## Online Registration Process: 3 Steps – 3 Sites Getting Started Site Instructions

## You MUST have an active Email Address and Parent PIV Number before you begin

The Parent PIV number is a unique code that is on the *LCSD 2019-20 Registration Worksheet* you received from the school by mail or in person.

Registration website: www.lincoln.k12.or.us/enroll/

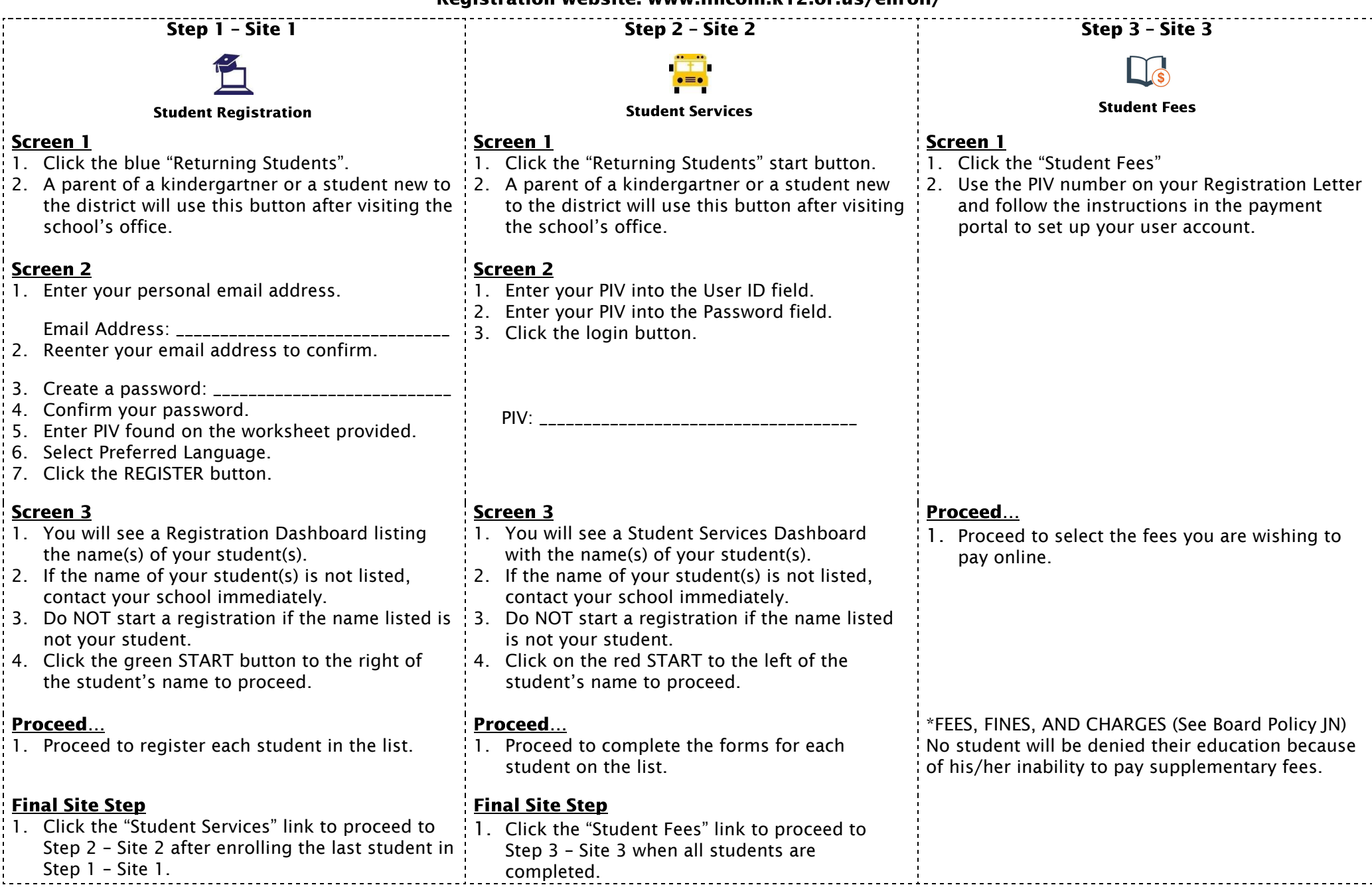